### **More on File Input/Output**

CS 8: Introduction to Computer Science, Winter 2019 Lecture #12

> Ziad Matni, Ph.D. Dept. of Computer Science, UCSB

### Administrative

- Hw06 DUE TODAY
- No Homework This Week!
- Lab06 will be issued for Tuesday
  - Due by next week Monday
- You are still working on Project #1... right?
- MIDTERM #2 is on Wednesday

2/25/19

### Midterm #2

### • What's going to be on it?

- Functions
- Conditionals
- Loops
- String Formats
- File I/O

– Random Numbers (and other Math stuff) 2/25/19 Matni, CS8, Wi19

### Lecture Outline

- File Input / Output
- Review for Midterm #2

## File I/O: Simple Example

| Example of READING from a file               | Example of WRITING to a file                    |
|----------------------------------------------|-------------------------------------------------|
| <pre>infile = open('DataFile.txt', 'r'</pre> | <pre>') outfile = open('MyOuts.txt', 'w')</pre> |
|                                              |                                                 |
| <pre>line = infile.read()</pre>              | x = 3                                           |
| <pre># read everything in one string!</pre>  | y = 4                                           |
|                                              | $n = (x + y)^{**}y$                             |
| <pre>print(line)</pre>                       |                                                 |
|                                              | <pre>outfile.write('Number' + str(n))</pre>     |
| <pre>infile.close()</pre>                    |                                                 |
| <b># DON'T FORGET TO CLOSE!!!</b>            | <pre>outfile.close()</pre>                      |
|                                              | # DON'T FORGET TO CLOSE!!!                      |
|                                              |                                                 |
| 2/25/19 N                                    | Aatni, CS8, Wi19 5                              |

### **Different Ways of Reading File Input**

### File I/O: More Examples

#### **Example of READING from a file**

InFile = open(filename, 'r')

("What is the name of the file to

print("There are", count, "lines in

filename = input

for line in InFile:

count += 1

print(line)

the file", filename)

open? ")

count = 0

#### **Example of WRITING to a file**

```
filename = input
("What is the name of the file to
open? ")
```

```
OutFile = open(filename, 'w')
```

```
newl = '\n'
for n in range(10):
    OutFile.write('Number' + str(n)
+ '\n')
```

```
OutFile.close()
```

InFile.close()

2/25/19

Matni, CS8, Wi19

7

## **Read File**

| Example                                                                                      | of READING from a fil                                                                      |           |                                                                                                    |
|----------------------------------------------------------------------------------------------|--------------------------------------------------------------------------------------------|-----------|----------------------------------------------------------------------------------------------------|
| <pre>Example of READING from a file filename = input ("What is the name of the file to</pre> |                                                                                            |           |                                                                                                    |
|                                                                                              | open? ")<br>InFile = open(filename, 'r') <                                                 |           | <b>open()</b> function, using the <b>'r'</b> option means that we want to READ this file. Note that <b>filename</b> is a string.                                                                           |
| cou<br>pri<br>print('                                                                        | = 0<br>ne in InFile:<br>nt += 1<br>nt(line)<br>'There are ", count, '<br>file ", filename) | <         | This is what we're doing to the lines that we read<br>from the file. Note that the use of the <b>print()</b><br>function here means that the output goes to<br><b>"standard output"</b> (i.e. your screen) |
|                                                                                              | close()                                                                                    | <         | Always <b>close()</b> the file after opening it!                                                                                                    |
| Alter                                                                                        | native instruction: InF                                                                    | ile = ope | n(filename, 'r', encoding='utf-8')                                                                                                    |

### Write File

Matni, CS8, Wi19

#### **Example of WRITING to a file**

filename = input
("What is the name of the file to
open? ")

OutFile = open(filename, 'w')

for n in range(10):
 myFile.write('Number ' +
str(n))

OutFile.close()

**open()** function, using the **'w'** option means that we want to WRITE to this file. Note that **filename** is a string.

This is the data that we're creating to put into the file. Note that the use of the **write()** function here means that the output goes to **"file output"** (not "standard output") NOTE: ENTRIES HAVE TO BE STRING DATA TYPES!!!

Always *close()* the file after opening it!

2/25/19

9

### To Reset Reading a File

- To go back to the start of a file that's being read, you can use **open()** again
- There are other (more sophisticated) ways to jump back and forth in reading/writing, but we'll leave that for another class...

### Demonstration

• **Given**: An input file with information on rainfall (in inches) for various geographical locations. Looks like this:

Akron 25.81 Albia 37.65 ...etc...

• You have to: Create an output file that reads each line and outputs:

Akron had 25.81 inches of rain. Albia had 37.65 inches of rain.

*....etc...* 

See rainfall.py and rainfall\_advanced.py

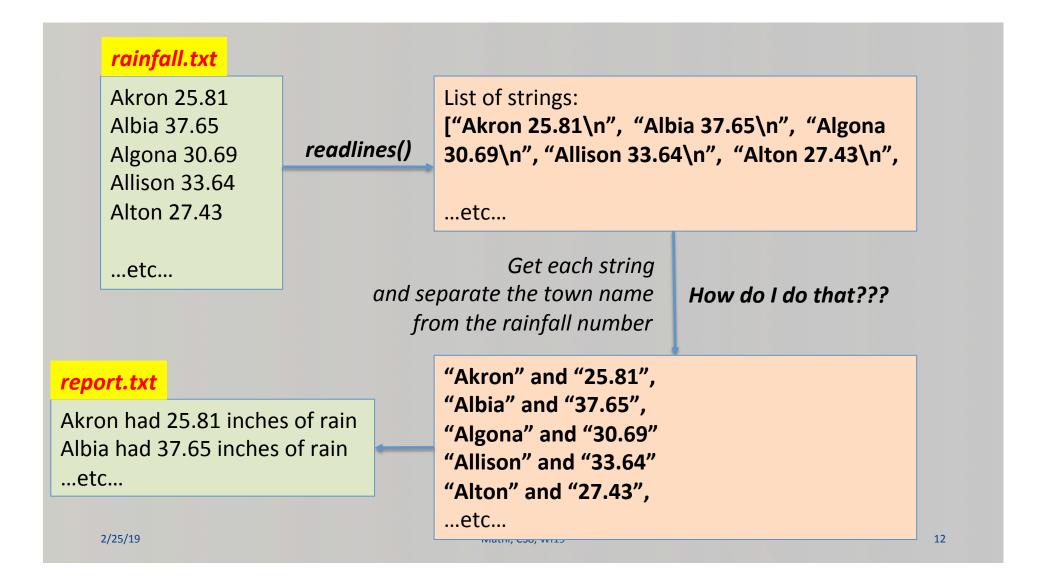

```
# Rainfall Example
# (c) 2017 by Ziad Matni for CS8
inputFile = open("rainfall.txt","r")
outputFile = open("report.txt", "w")
outputFile.write("Here's the rainfall report from around the nation!\n")
outputFile.write("-----\n")
allLines = inputFile.readlines()
for line in allLines:
   values = line.split()
   outputFile.write(values[0]+" had "+values[1]+" inches of rain.\n")
inputFile.close()
outputFile.close()
```

Matni, CS8, Wi19

13

2/25/19

```
# Rainfall Example
# WITH accumulated sum and average calculations
# (c) 2017 by Ziad Matni for CS8
inputFile = open("rainfall.txt","r")
outputFile = open("report.txt", "w")
outputFile.write("Here's the rainfall report from around the nation!\n")
outputFile.write("-----\n")
allLines = inputFile.readlines()
count = 0
sum = 0
for line in allLines:
    values = line.split()
    outputFile.write(values[0]+" had "+values[1]+" inches of rain.\n")
    count += 1
    sum += float(values[1])
average = sum/count
inputFile.close()
outputFile.close()
```

#### NOT ON MIDTERM #2 (but still important)

# **Random Numbers**

- "Pseudo-random" values can be generated using special functions in most programming languages
- In Python use functions of the random module
  - You have to *import random* first
- Simplest way to make a random number: random.random()
  - Returns a floating point value between 0.0 and 1.0
- Also: randrange(n), randint(low, high) and many others
- Try typing **help(random)** in IDLE to learn more...
  - And play around with it

### **Question 1**

Q: What is a Python statement that generates a number between 0 and 100 (*including* floating point values like 55.5)

Assume I issue a statement at first, like this:

from random import \*

- A. random() + 100
- B. random()\*100
- C. random()/100
- D. random(100)

### Question 2

Q: What is a Python statement that generates a INTEGER between 50 and 100. Assume you have the correct import statements...

```
A. random() * 50
B. 50 + int(random() * 50)
C. randrange(50, 100)
D. Both B and C <----
E. All of A, B, C
F. None of the above</pre>
```

### A Note for Lab 6

```
def rollDice():
'''
returns sum of rolling two six sided die'''
def rollDistribution(n):
'''
rolls a pair of die n times, returns the tally'''
def printDistribution(diceTally):
'''
prints the diceTally as a histogram'''
2/25/19
Matril CS8, W19
```

### Midterm Exam #2

• Open Questions

### YOUR TO-DOs

- MIDTERM EXAM #2!
- □ HW7 (due on Monday, 3/4)
- **Lab6** (go to lab tomorrow)
- □ Keep working on your Project Assignment!

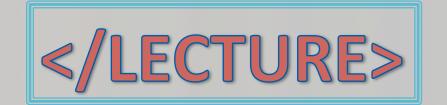